# **RANCANG BANGUN APLIKASI WEB RENTAL MOBIL MENGGUNAKAN FRAMEWORK CODEIGNITER**

**(Studi Kasus : Rental Oki Trans)**

**SKRIPSI**

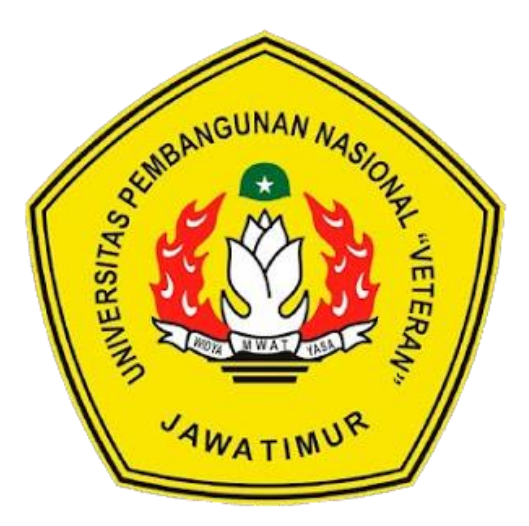

**Oleh : PASKAHL V. RUMSOWEK NPM. 1434010188**

# **PROGRAM STUDI TEKNIK INFORMATIKA FAKULTAS ILMU KOMPUTER UNIVERSITAS PEMBANGUNAN NASIONAL"VETERAN" JAWA TIMUR 2019**

## **LEMBAR PENGESAHAN SKRIPSI**

Judul

Oleh

**NPM** 

1.

 $\overline{2}$ .

 $\ddot{\cdot}$ 

÷

RANCANG BANGUN APLIKASI WEB RENTAL MOBIL MENGGUNAKAN FRAMEWORK CODEIGNITER(Studi **Kasus: Rental Oki Trans) PASKAHL V. RUMSOWEK** 1434010188

1.

 $2.$ 

 $\overline{\mathbf{3}}$ .

Telah Diseminarkan Dalam Ujian Skripsi Pada: Hari Senin, Tanggal 30 Desember 2019

Mengetahui

**Dosen Pembimbing** 

Fetty Tri Anggraeny, S.Kom, M.Kom

NPT: 382020602081

Pratama Wirva Atmaia, S.Kom, M.Kom NPT: 19840106 201803 1 001

Dosen Penguji

Yisti Vita Via, S.ST. M.kom. NPT: 386041303471

Henni Endah Wahanani, ST, M.Kom NPT: 378091303481

Eka Prakarsa Mandyartha, ST, M.Kom NPT: 19880525 201803 1 001

Menyetujur

READ DIRAN ON Dekan **Fakultas Ilmu Komputer** 

Dr. Ir. Ni Ketut Sari, MT NPT: 19650731 199203 2 001 **Koordinator Program Studi Teknik Informatika** 

Kom. M.Kom **Budi Nugrob** 

NPT: 28009 05 0205 1

ii

#### SURAT PERNYATAAN ANTI PLAGIAT

Saya, mahasiswa Teknik Informatika UPN "Veteran" Jawa Timur, yang bertandatangan di bawah ini:

Nama : PASKAHL V. RUMSOWEK **NPM** : 1434010188

Menyatakan bahwa Judul Skripsi/ Tugas Akhir yang Saya ajukan dan kerjakan, yang berjudul:

"Rancang Bangun Aplikasi Web Rental Mobil Menggunakan Framework Codeigniter (Studi Kasus : Rental Oki Trans)"

bukan merupakan plagiat dari Skripsi/ Tugas Akhir/ Penelitian orang lain dan juga bukan merupakan produk<sup>5</sup> dan atau software yang saya beli dari pihak lain. Saya juga menyatakan bahwa Skripsi/ Tugas Akhir ini adalah pekerjaan Saya sendiri, kecuali yang dinyatakan dalam Daftar Pustaka dan tidak pernah diajukan untuk syarat memperoleh gelar di UPN "Veteran" Jawa Timur maupun di institusi pendidikan lain.

Jika ternyata di kemudian hari pernyataan ini terbukti tidak benar, maka Saya siap menerima segala konsekuensinya.

Surabava, 14 Januari 2020 METERAI at Saya, IMPEL CB183AHF198979737 x o x o **AM RIBU RUPIAL** 

PASKAHL V. RUMSOWEK NPM. 1434010188

## **RANCANG BANGUN APLIKASI WEB RENTAL MOBIL MENGGUNAKAN FRAMEWORK CODEIGNITER (Studi Kasus : Rental Oki Trans)**

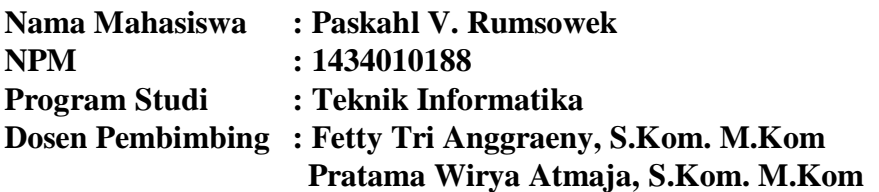

#### **Abstrak**

Berkembangnya teknologi informasi yang menuntut semua orang untuk bekerja dengan efektif dan efisien, tidak dapat kita hindari bahwa alat komunikasi dan transportasi menjadi bagian penting dalam kehidupan setiap orang. Web adalah salah satu alat komunikasi yang sangat efektif untuk menjangkau keberadaan seseorang untuk mengakses informasi maupun bertransaksi.

Perancangan aplikasi web dalam manajemen rental mobil pada rental Oki Trans menggunakan desain alur *UML*, *Flowchart*, dan *database* serta perancangan uji skala likert untuk membantu uji coba aplikasi web yang dibuat.

Hasil yang didapatkan setelah uji coba dengan metode *blackbox* ialah sistem aplikasi web rental mobil Oki Trans dapat berjalan sesuai dengan fungsinya yaitu, menampilkan informasi mobil, mengelola pemesanan dan mengelola transaksi.

*Kata kunci: rental mobil,aplikasi web, teknologi informasi*

## **KATA PENGANTAR**

Puji syukur penulis ucapkan kehadirat Tuhan Yang Maha Esa karena hanya atas berkat dan anugrah yang dilimpahkan-Nya penulis dapat menyelesaikan skripsi ini pada waktunya. Skripsi ini merupakan salah satu syarat untuk memperoleh gelar Strata Satu (S-1) di Program Studi Teknik Informatika Fakultas Ilmu komputer Universitas Pembangunan Nasional. Maka untuk memenuhi persyaratan tersebut, penulis mencoba untuk menerapkan ilmu yang telah penulis dapat dibangku kuliah ke dalam bentuk skripsi yang berjudul **"***Rancang Bangun Aplikasi Web Rental Mobil Menggunakan Framework Codeigniter (studi kasus : Rental Oki Trans)***".** Oleh karena itu, dalam penulisan skripsi ini, penulis berharap adanya kritik dan saran dari semua pihak yang nantinya dipergunakan untuk menyempurnakan skripsi ini.

Surabaya, Desember 2019

Penulis

#### **UCAPAN TERIMA KASIH**

Selama penyusunan skripsi ini, penulis telah banyak memperoleh bimbingan, bantuan, dan dukungan dari berbagai pihak. Pada kesempatan ini penulis ingin menyampaikan rasa terima kasih kepada :

- 1. Bapak Prof. Dr. Ir. Akhmad Fauzi, MMT, CHRA.. selaku Rektor Universitas Pembangunan Nasional "Veteran" Jawa Timur.
- 2. Ibu Dr. Ir. Ni Ketut Sari, MT. selaku Dekan Fakultas Ilmu Komputer,Universitas Pembangunan Nasional "Veteran" Jawa Timur.
- 3. Bapak Budi Nugroho, S.Kom, M.Kom. selaku Ketua Program Studi Teknik Informatika, Universitas Pembangunan Nasional "Veteran" Jawa Timur.
- 4. Ibu Fetty Tri Anggraeny, S.Kom. M.Kom. selaku Dosen Pembimbing I yang telah memberikan bimbingan, saran, dan motivasi.
- 5. Bapak Pratama Wirya Atmaja, S.Kom. M.Kom. selaku Dosen Pembimbing II yang telah memberikan masukan materi dan arahan tentang penulisan skripsi.
- 6. Segenap staff dan dosen pengajar Program Studi Teknik Informatika, Universitas Pembangunan Nasional "Veteran" Jawa Timur yang telah memberikan ilmunya kepada penulis.
- 7. Bapak Oldy Rizky. Selaku Asisten Manager di Perusahaan Rental Mobil Oki Trans yang telah mengizinkan penulis untuk melakukan penelitian di perusahaannya.
- 8. Kedua orang tua, keluarga, dan teman dekat atas doa, bimbingan, dukungan, dan kasih sayang yang diberikan selama ini.

Akhir kata, penulis berharap agar skripsi ini dapat bermanfaat untuk pembaca.

Surabaya, Desember 2019

Penulis

## **DAFTAR ISI**

### Halaman

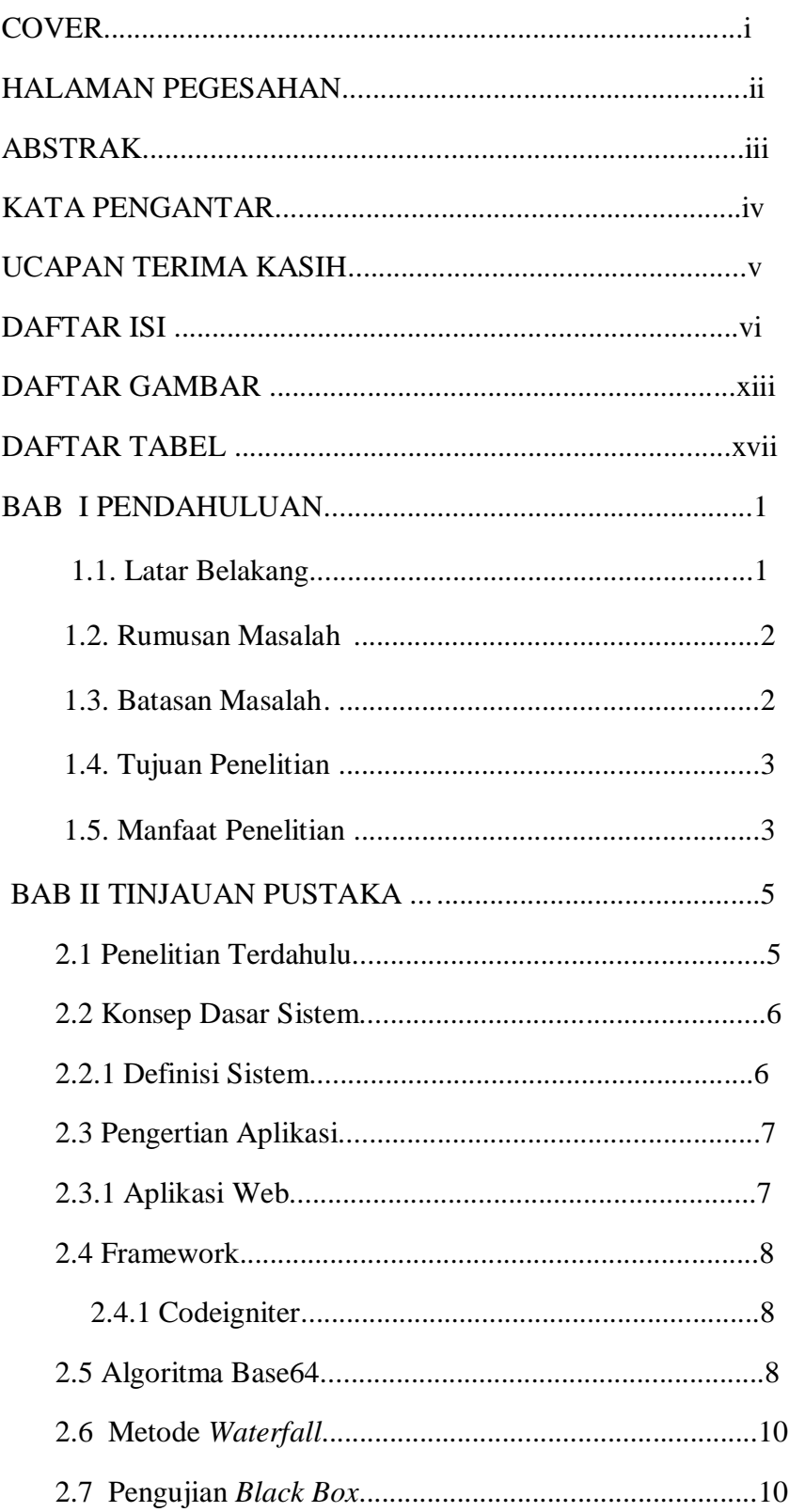

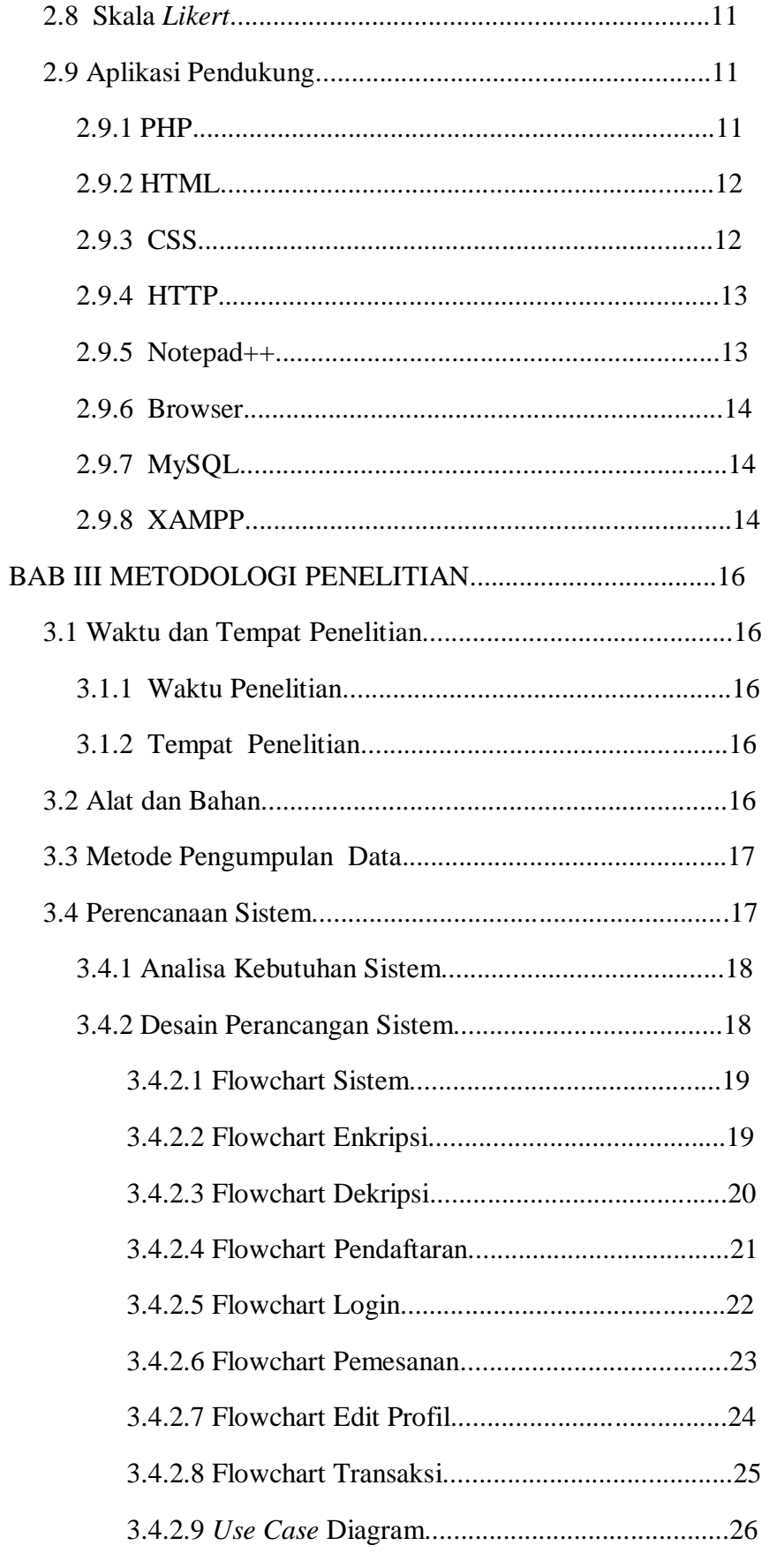

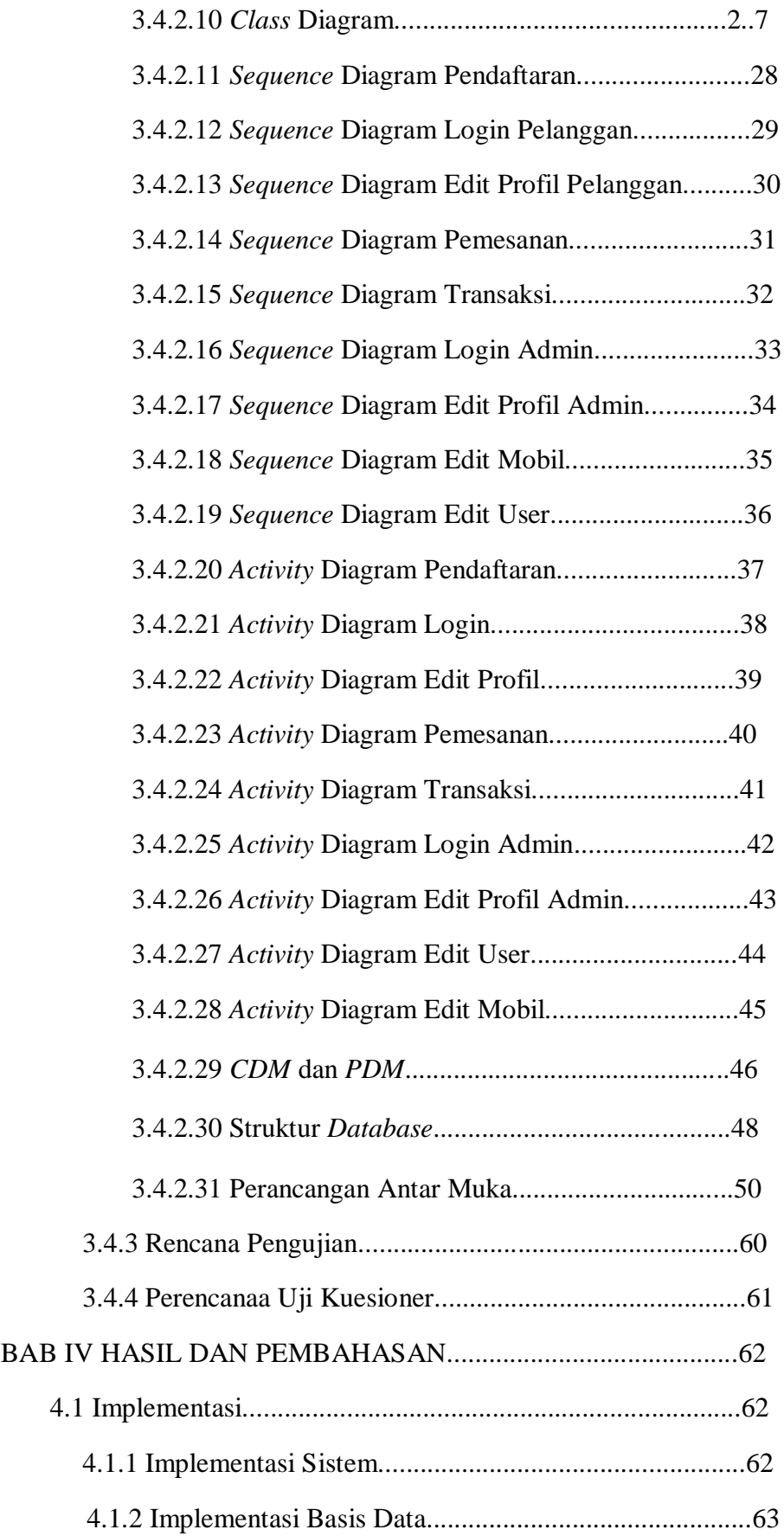

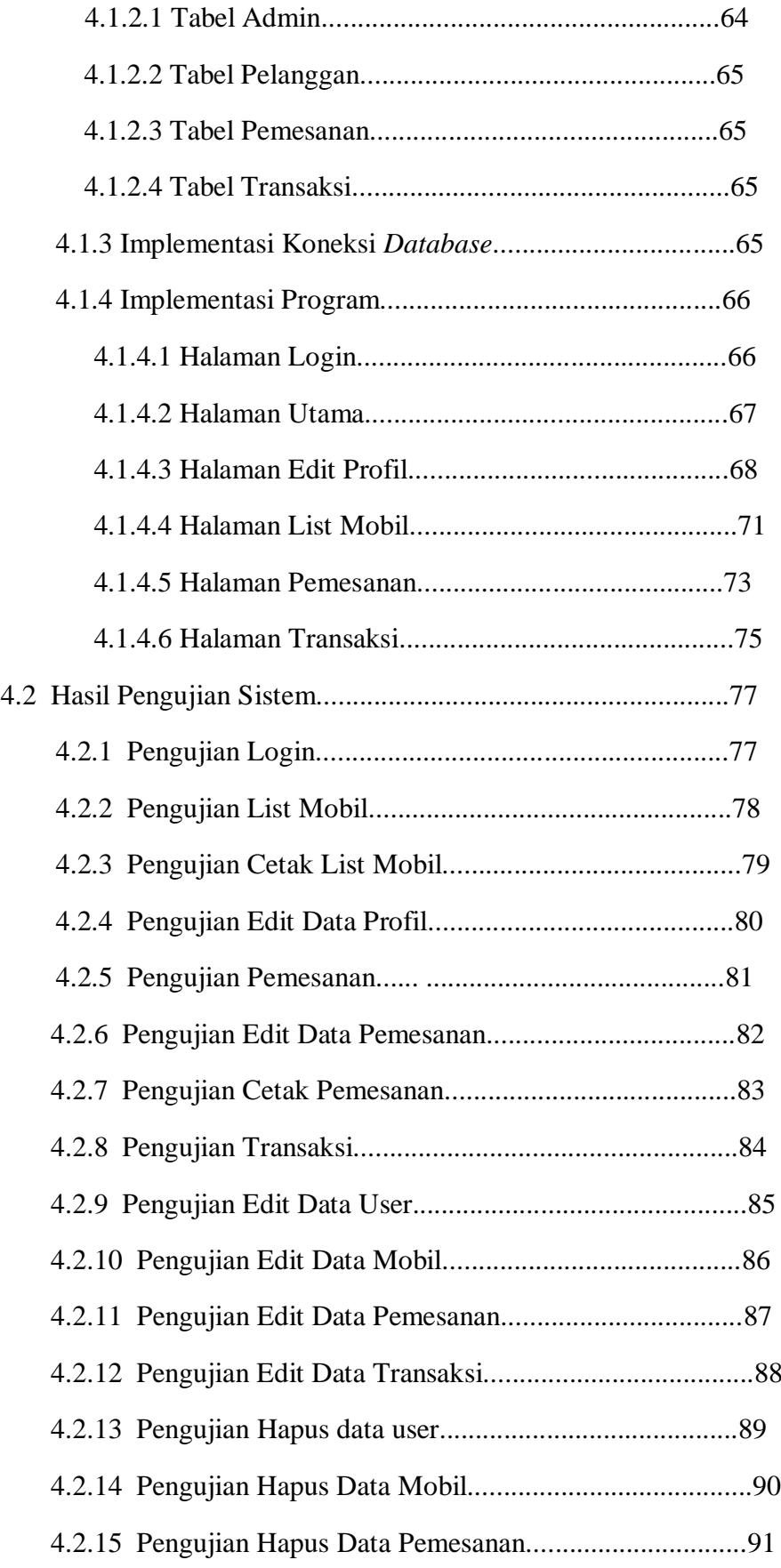

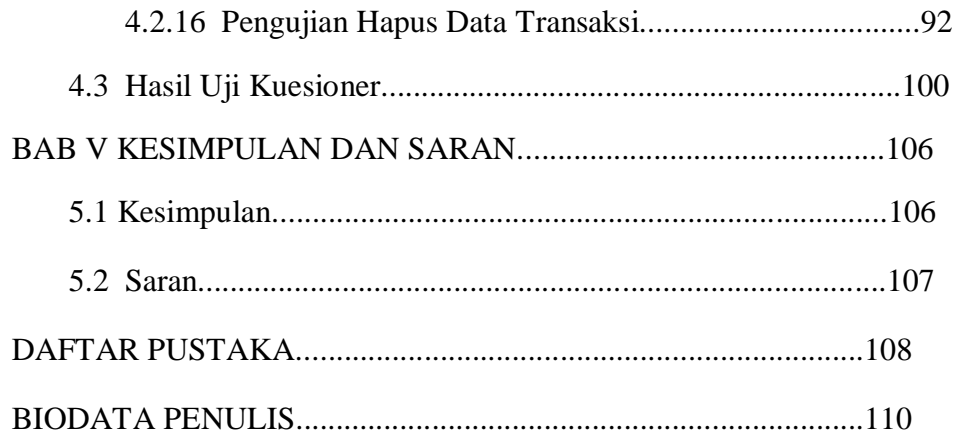

# **DAFTAR GAMBAR**

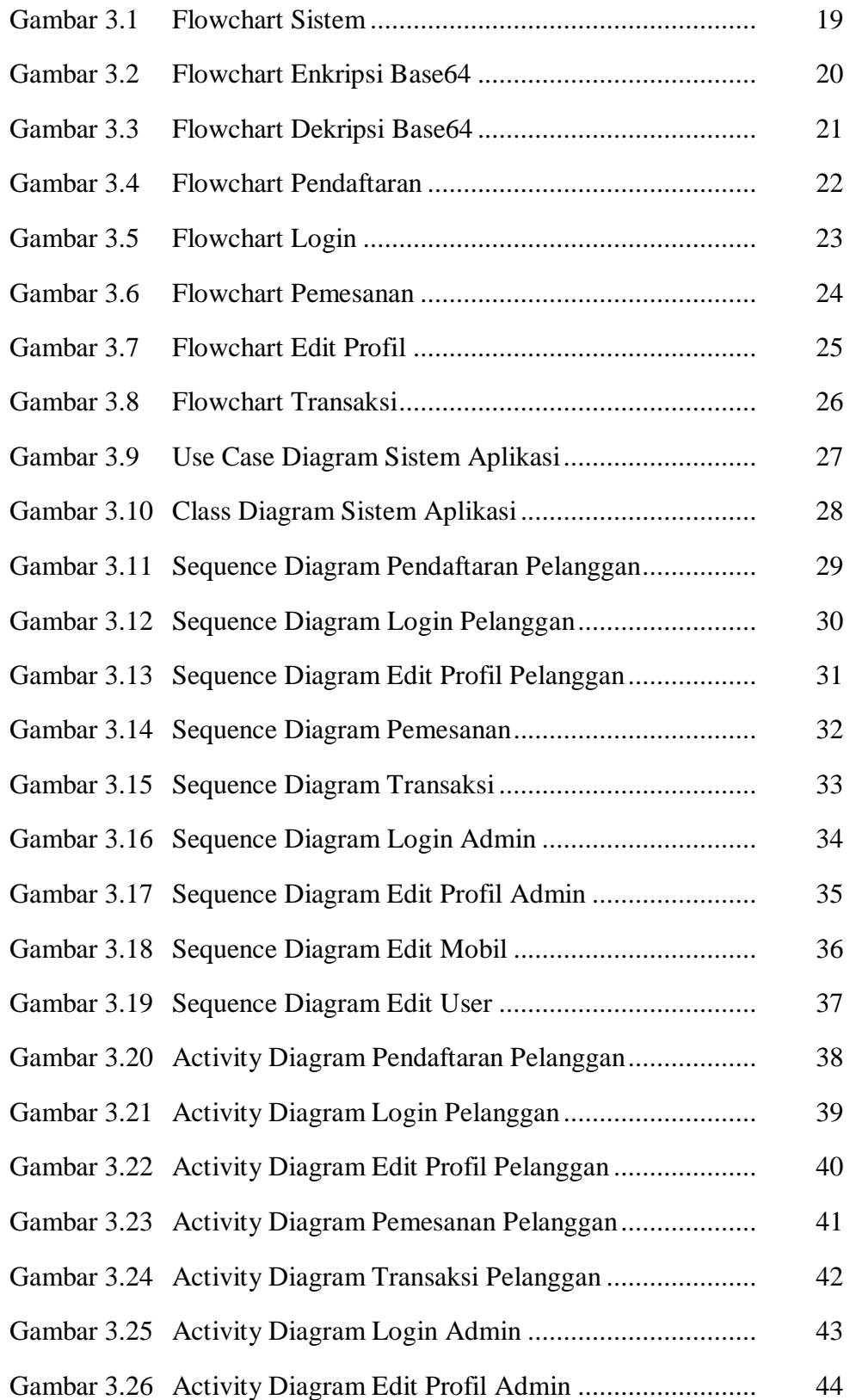

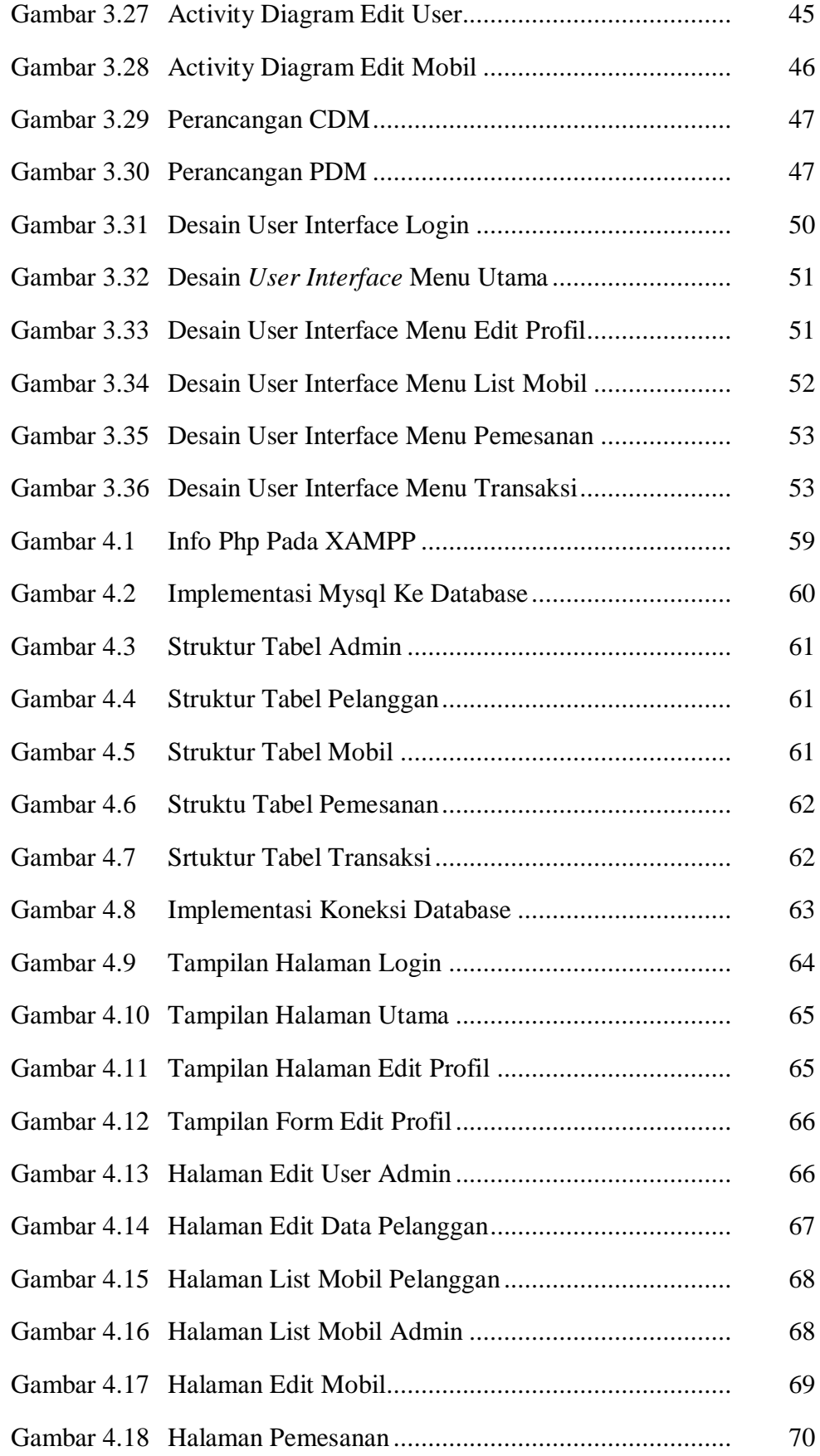

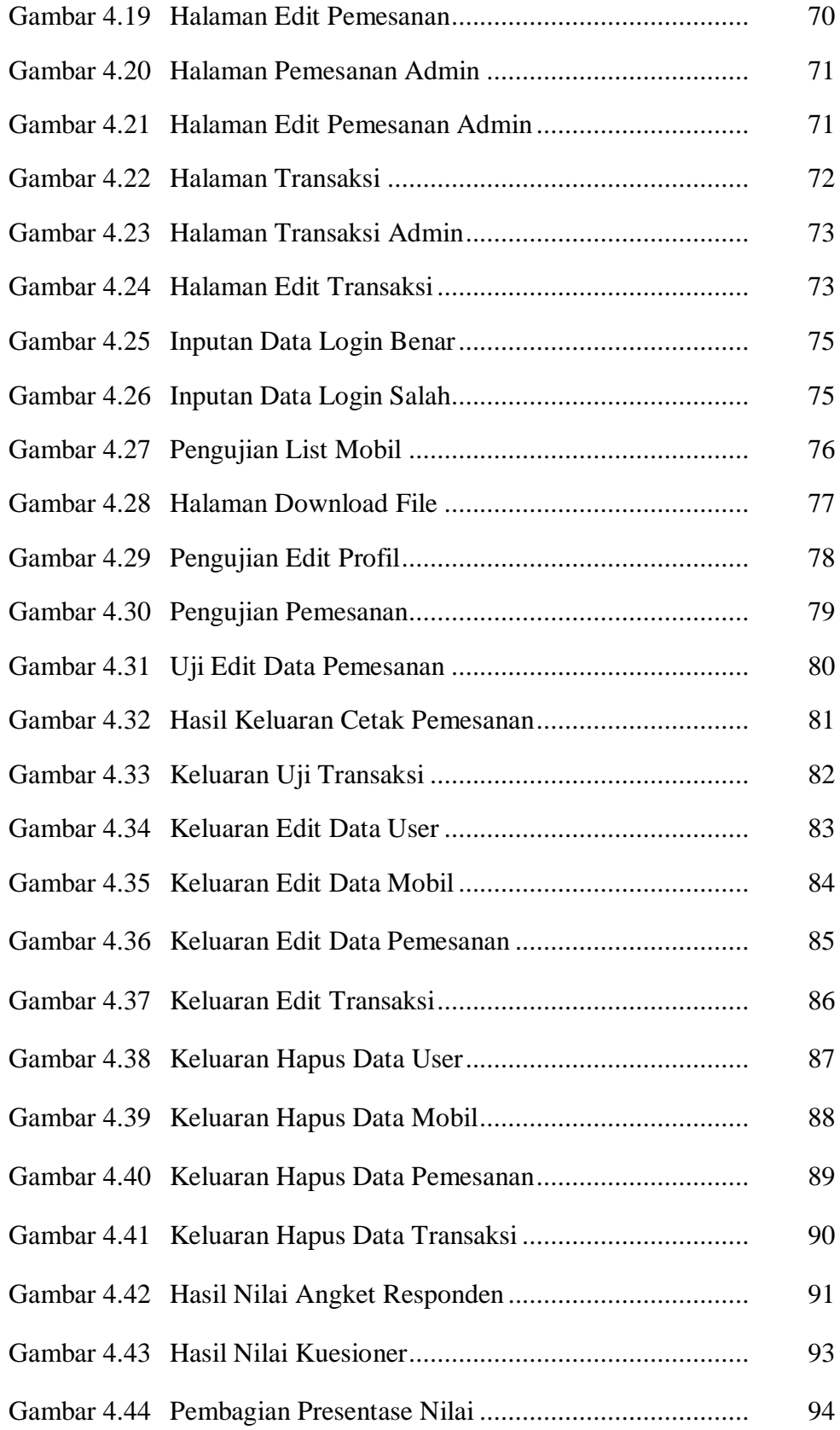

# **DAFTAR TABEL**

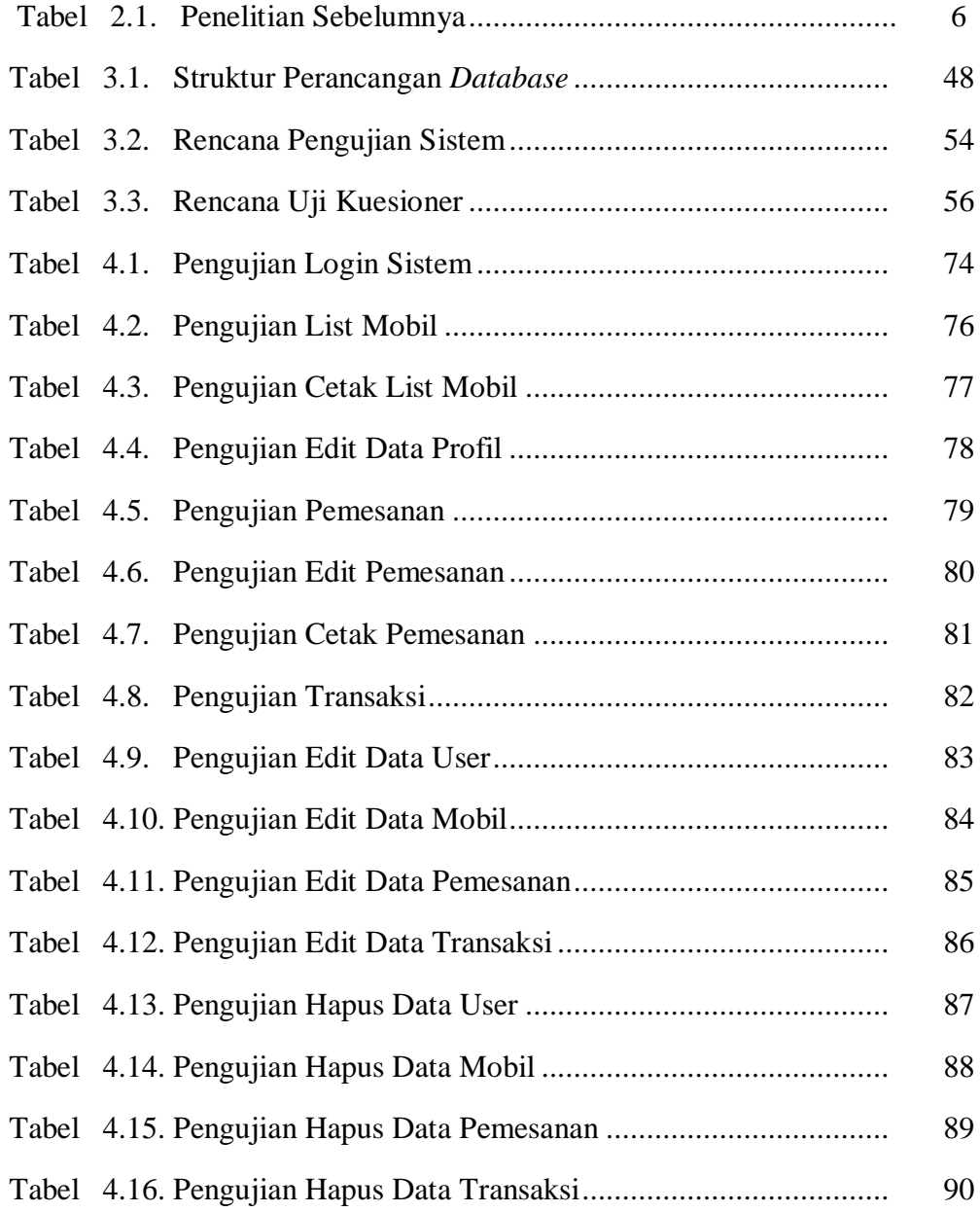